# **Comcast Instruction Manual**

Getting the books **comcast instruction manual** now is not type of inspiring means. You could not abandoned going behind book hoard or library or borrowing from your links to read them. This is an categorically easy means to specifically get lead by on-line. This online revelation comcast instruction manual can be one of the options to accompany you gone having other time.

It will not waste your time. put up with me, the e-book will enormously freshen you other concern to read. Just invest little become old to gate this on-line message **comcast instruction manual** as competently as review them wherever you are now.

How to Self Install Xfinity Digital Adapters Xfinity Flex Setup Instructions - Xfinity Flex How To Connect To TV Instructions, Guide, Tutorial How to Use Google Chromecast: A 5-Minute Setup Guide Dragon Age - An Entire Series Retrospective and Analysis Setting Up Your Xfinity Prepaid Internet Service Using the Self-Install Kit How to use Xfinity (Comcast) XR-15 remote control for X1. How to set *up Xfinity X1 Flex wireless 4k HD box with Dolby audio*

How to Unlock Cable Box universal remote control - Comcast - Xfinity How to Set Up Xfinity X1 using the Getting Started Kit Netgear Orbi Setup How To Use Your X1 Guide \u0026 DVR How To Program Your Comcast Remote How to program XR15 xfinity remote to your tv *Program remote volume and power to Tv* Cox 2019 easy set up volume\u0026 reset! XG1v4 - A (Xfinity Comcast 4K HDR New BOX) Unboxing \u0026 Setup How to Self-install XFINITY Internet *Comcast Remote Won't Change Cable Channels: Solved SETTING UP THE XFINITY CABLE BOX How to watch digital channels without cable TV or satellite for FREE?* How to Program Your Xfinity Remote Without the Code *How to Program Your Comcast Remote Without the Code* Learn the Xfinity X1 Remote Control Layout Using the Code Search Function to Program Your TV Remote *Programming The New XR15 Remote To your TV Superhero Instruction Manual book by Kristy Dempsey read aloud!* QuickBooks Online Complete Tutorial: Setup, Chart of Accounts, and BankingXFINITY Home Battery Replacement: Visonic Motion Sensor Comcast Instruction Manual

Python Tutorial - Python for Beginners [Full Course]

Related Manuals for Comcast X1. Set-top boxes Comcast xfinity X1 Quick Reference Tips. Network tv box (8 pages) Set-top boxes Comcast X1 Quick Start Manual. Reboot (4 pages) TV Receiver Comcast X1 Getting Started Manual (2 pages) Set-top boxes ?Comcast Xfinity User Manual.

Learn about downloadable Xfinity User Manuals.

Downloadable Xfinity User Manuals

View & download of more than 140 Comcast PDF user manuals, service manuals, operating guides. Gateway, Remote Control user manuals, operating guides & specifications

Comcast User Manuals Download | ManualsLib

6 Guide – View Your Channels and Listings Selecting Guide brings up your channel lineup and listings so you can see what's airing up to two weeks out. You can filter programs by HD, Movies, Kids, Sports and

Your XFINITY user GuIde

Related Manuals for Comcast Xfinity. Gateway Comcast Wireless Gateway User Manual. Voice and internet wireless gateway (44 pages) Set-top boxes ?Comcast Xfinity User Manual. Tv digital set-top box (21 pages) Set-top boxes Comcast DIGITAL SET-TOP BOX User Manual (20 pages)

COMCAST XFINITY USER MANUAL Pdf Download | ManualsLib Download 15 Comcast Remote Control PDF manuals. User manuals, Comcast Remote Control Operating guides and Service manuals.

Comcast Remote Control User Manuals Download | ManualsLib

COMCAST X1 GETTING STARTED MANUAL Pdf Download | ManualsLib Comcast Business User Guides help you get the most out of your Comcast Business services.

Download Comcast Business User Guides | Comcast Business Find out more about X1 and its user guide.

X1 Overview and User Guide

Comcast Customer Service is here to provide Help and Support for your Xfinity Internet, TV, Voice, Home and other services.

Comcast Customer Service - Xfinity Technical Support

Comcast's monthly service charge for X1 Saver Pro+ Double Play is \$100.00 (subject to change). Service limited to a single outlet. May not be combined with other offers. TV: Limited Basic service subscription required to receive other levels of service. On Demand selections subject to charge indicated at time of purchase.

Get the most out of Xfinity from Comcast by signing in to your account. Enjoy and manage TV, high-speed Internet, phone, and home security services that work seamlessly together — anytime, anywhere, on any device.

Cable Selects your Comcast cable box to control. POWER Turns on or off the device you selected. Setup Setup your universal remote to control your TV or other device. All On Turns on your Television and Cable box. On Demand Opens the Comcast Xfinity video On Demand service. Rewind Rewinds live TV or a recorded program. Play Resumes the program ...

Internet, TV, Phone, Smart Home and Security - Xfinity How can i use rca universal tv remote on the tv mo. Comcast TV Receiver ksm6001. 0 Solutions. users manual for dvr rgn200n

#### Comcast Product Support | ManualsOnline.com

#### Sign in to Xfinity

How to Use a Comcast Xfinity X1 DVR - Support.com

Comcast XR15 Manuals & User Guides. User Manuals, Guides and Specifications for your Comcast XR15 Remote Control. Database contains 1 Comcast XR15 Manuals (available for free online viewing or downloading in PDF): Start manual .

Comcast XR15 Manuals and User Guides, Remote Control ...

Comcast XR15: Frequently viewed Manuals. CHIEF IR10 Installation Instructions Manual Installation instructions manual (10 pages) Logitech Harmony 350 Setup Manual Setup manual (16 pages) philips SRU 3030/10 Instruction For Use Manual User manual manual (74 pages) Marantz RC3200 User Manual ...

Comcast XR15 Remote Control Start manual PDF View/Download Breville BMO840 Smooth Wave Microwave Oven Instruction Manual VTech 5-inch Smart Wi-Fi 1080p Pan and Tilt Monitor [RM5764HD, RM5764-2HD] User Manual Lenovo ThinkStation P520c Hardware Maintenance Manual

This comprehensive guide from the editors of Popular Science covers everything a new inventor needs to know from starting out to running a start-up. Contrary to popular opinion, you don't have to be an ace electrician or a coding prodigy to develop your own game-changing invention. All you need is curiosity, a desire to fix a common problem, and the determination to see your ideas become reality. And it won't hurt to have this book handy—a volume full of vital tips, skills, and strategies that will take you from zero to inventor. Everyone knows about Bill Gates or Steve Jobs, but in TheTotal Inventor's Manual, you'll also learn from the examples of those intrepid inventors who gave us the first home pregnancy test, the Super Soaker, the Roomba, the digital camera, and many other products that have changed the world. Here you will learn to turn your vision into a reality with a crash course in ideation, prototyping, and testing—including lessons in 3D-printing, coding, robotics, and more. You'll discover funding strategies that range from running a Kickstarter campaign to making a venture capital pitch, plus tips on manufacturing, supply chains, marketing, and running—or selling—your new company!

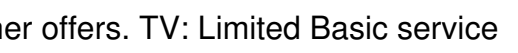

## **Download Free Comcast Instruction Manual**

In today's globally competitive markets, products and firms are quickly commoditized. The low hanging fruit is quickly picked, and firms have to stretch to remain competitive. Ground-Zero Management provides insights to successfully compete in these tough markets.

This concise iPhone 4 manual provides step-by-step instructions on how to do everything with your iPhone 4 FASTER. The iPhone 4 introduced many new features not seen in the iPhone 3G and 3GS, such as FaceTime video calling, multitasking, and even using your iPhone as a modem. This guide will show you these new features and how use them. You will also unlock hidden secrets on your iPhone, such as how to download FREE Games and eBooks, send email from your iPhone, surf the web, and read news for FREE.This iPhone guide includes:- Getting Started- What's New in iPhone 4- FaceTime-Multitasking- Button Layout- Navigating the Screens- Making Calls- Using the Speakerphone During a Voice Call- Staring a Conference Call- Managing Your Contacts- Adding a New Contact- Adding a Favorite Contact (Speed Dial)- Text Messaging- Adding Texted Phone Numbers to Contacts- Copying, Cutting, and Pasting Text- Sending Picture and Video Messages- Using Safari Web Browser- Adding Bookmarks to the Home Screen- Printing a Web Page- Photos and Videos- Taking Pictures- Capturing Videos- Using the Email Application- Viewing All Mail in One Inbox- Changing Email Options- Managing Applications- Setting Up an iTunes Account- Sending an Application as a Gift- Using iTunes to Download Applications- Reading User Reviews- Deleting an Application- Reading an eBook on the iPhone- How to download thousands of free eBooks- Adjusting the Settings- Turning On Voiceover- Turning Vibration On and Off- Setting Alert Sounds- Changing the Wallpaper- Setting a Passcode Lock- Changing Keyboard Settings- Changing Photo Settings- Turning 3G On and Off- Turning Bluetooth On and Off- Turning Wi-Fi On and Off- Turning Airplane Mode On and Off- Tips and Tricks- Using the Voice Control Feature- Maximizing Battery Life- Taking a Screenshot- Scrolling to the Top of a Screen- Saving Images While Browsing the Internet- Deleting Recently Typed Characters- Resetting Your iPhone- Viewing the Full Horizontal Keyboard- Calling a Number on a Website- Troubleshooting- List of iPhone-friendly websites that save you time typing in long URL addresses

The Internet is almost synonymous with change--that's one of its charms, and one of its headaches. You may think you know the Internet, but are you really up to speed on internet telephones, movie and TV downloading, blogging, gaming, online banking, dating, and photosharing? This utterly current book covers: Getting Online. Readers will have all the information they need to decide what kind of broadband connection works best for them, which browser they should use, and what kind of spyware-fighting and virus-and spam-protection measures they need to protect themselves. Finding Information. Google may be the leading search site, but it's certainly not the only game in town. This book introduces a diverse and useful collection of sites that help uncover everything from health care information, to shopping, travel and finance, to dependable reviews and ratings. Movies, music, and photos. The Web's teeming with entertainment--and not just the sort of postage-stamp sized videos that only a geek could love. Learn where to download movies, watch TV online, listen to music, play games, and post and share photos with friends. Keeping in touch. Email's only the beginning. This book introduces readers to the many tools that make the modern Internet such a great way to stay connected. From Web-based discussion groups to instant messaging programs, and from blogs and podcasts to Internet-based phone calls, this book will help you join the conversation. Ideal for anyone just venturing into cyberspace, this book is also perfect for more experienced users who could use an update to today's most exciting internet applications.

Welcome to a new era of business in which your brand is defined by those who experience it. Do you know how your customers experience your brand today? Do you know how they really feel? Do you know what they say when you re not around? In an always-on world where everyone is connected to information and also one another, customer experience is your brand. And, without defining experiences, brands become victim to whatever people feel and share. In his new book X: The Experience When Business Meets Design bestselling author Brian Solis shares why great products are no longer good enough to win with customers and why creative marketing and delightful customer service too are not enough to succeed. In X, he shares why the future of business is experiential and how to create and cultivate meaningful experiences. This isn't your ordinary business book. The idea of a book was re-imagined for a digital meets analog world to be a relevant and sensational experience. Its aesthetic was meant to evoke emotion while also giving new perspective and insights to help you win the hearts and minds of your customers. And, the design of this book, along with what fills its pages, was done using the principles shared within. Brian shares more than the importance of experience. You'll learn how to design a desired, meaningful and uniform experience in every moment of truth in a fun way including: How our own experience gets in the way of designing for people not like us Why empathy and new perspective unlock creativity and innovation The importance of User Experience (UX) in real life and in executive thinking The humanity of Human-Centered Design in all you do The art of Hollywood storytelling from marketing to product design to packaging Apple's holistic approach to experience architecture The value of different journey and experience mapping approaches The future of business lies in experience architecture and you are the architect. Business, meet design. X

Now in its 6th edition with version 9.0, my goals remain the same - to write this document through the eyes of the average and advanced users. Early on the average Tableau user can be overwhelmed by the array of features and functions that repeatedly use menus or right-click options to yet another set of choices. This manual is intended for new users who range from days to a few months. It was not written for those who seek Tableau Certification(s) or highly advanced users. It does contain some lessons that introduce advanced material to enable the user to "e;see"e; what the future can be with Tableau. The manual begins at a level geared to the average user and is written in simple language unaffected by a need to promote extraneous features.I believe (and our customers tell me) that this manual provides the best examples and descriptions in a step-by-step process that is the most efficient way to learn about Tableau. An array of Tableau Packaged Workbooks (software examples) complements the written word in the manual. These Workbooks present the end result of following the lessons step by step.

This is Your Complete Manual of Digital Marketing Magic. How do you stay out in from when everything's moving so fast? The internet and social media have changed how we do our jobs beyond recognition. Sometimes it's exciting; other times it's just frightening. Online Marketing has all the answers. Murray Newlands tells you everything you need to know; how to do it; how to do it even better; and what the future might hold. With this book you'll get closer to your customers, increase conversions, learn more about the tools, understand digital brands, and become better networked. What more could

### you want?

This hearing examined federal and private sector programs that provide assistance to schools and libraries to ensure that telecommunications technologies are being used effectively by schools. Topics include: local, state and national information infrastructures; program development; the role of technology; increase in funding; access to the Internet and technology "haves" and "have nots"; the E-rate; teacher training; partnership projects; corporate support; evaluation efforts; and technological advancement and the future of education. Included are the statements of: Forrest J. Fisher, Director, Education Technology Support Center, Education Service District 105; Brent D. Frey, Supervisor of Computer Services, West Shore School District; Carlotta C. Joyner, Director, Education and Employment Issues, General Accounting Office; Jane J. Prancan, Executive Director, US West Foundation; Marilyn Reznick, Vice President, Education Programs, AT&T Foundation; Linda Roberts, Director, Office of Educational Technology and Special Advisor to the Secretary on Technology, Department of Education; Tom W. Sloan, Delaware State Librarian; Joseph W. Waz, Jr., Vice President, External Affairs, Comcast Corporation; and Nancy M. Mitchell, Director, Education Market Group, Pacific Bell. (AEF)

Copyright code : 5c5ab1addfd01c4013ecc10577426620